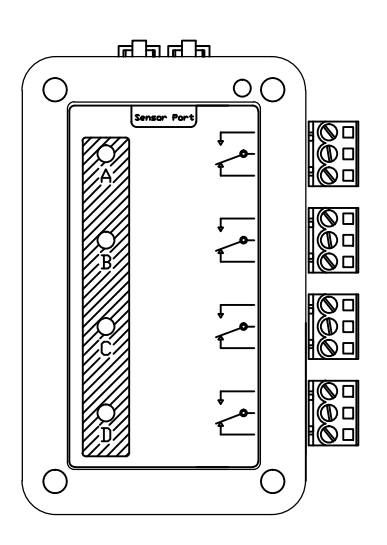

POWER 4ROUT

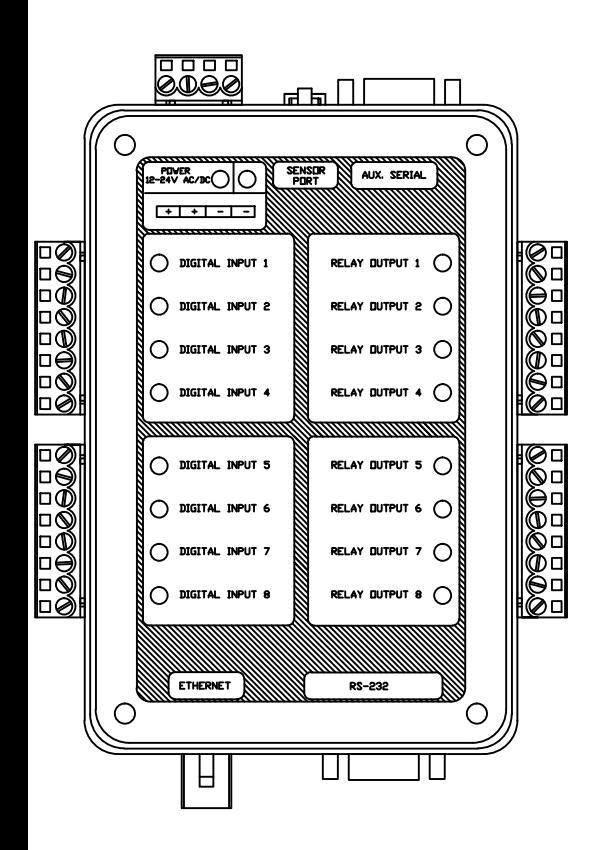

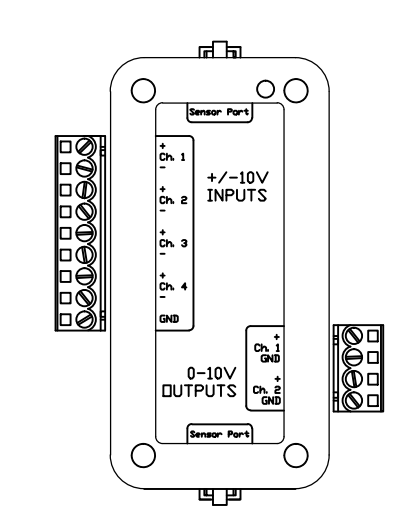

10V ANALOG

rd in  $\bigcirc$  $\circ$   $\circ$ Sensor Part |صة|  $\Big|_{\mathbf{G_0}}$   $\Big|$  $\frac{1}{9}$   $\frac{1}{9}$   $\frac{1}{9}$   $\frac{1}{9}$   $\frac{1}{9}$   $\frac{1}{9}$ 800000  $\sqrt{v-m_1}$  $1-007$ GND .<br>v-D1 2 e nur GIO Sensor Port  $\bigcirc$ O षाम

4-20MA ANALOG

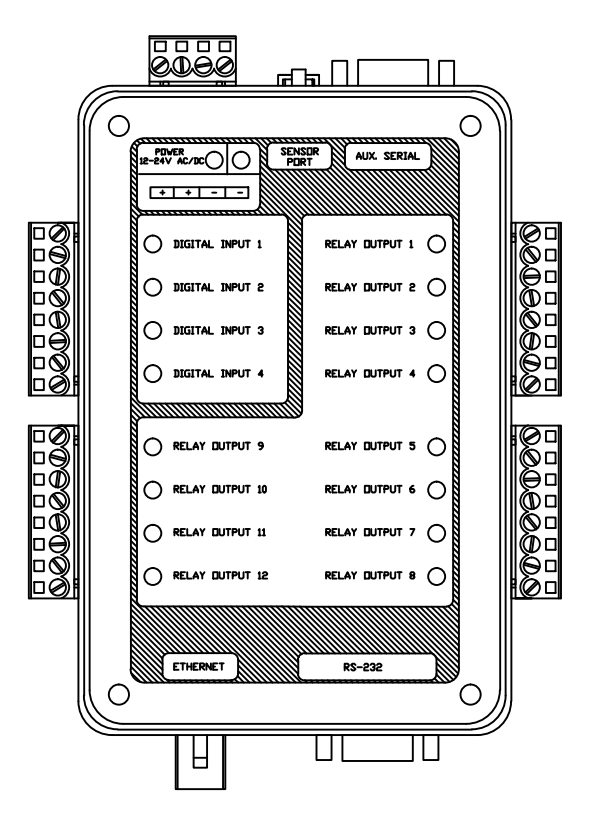

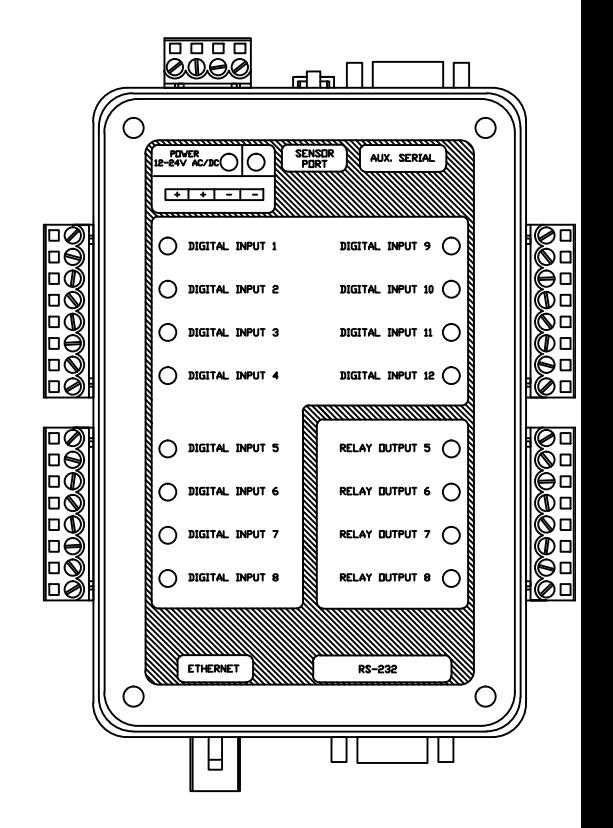

MODEL 410